#### **Introduction to OpenACC Jeff Larkin**

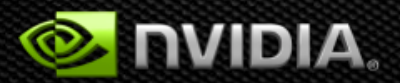

# **What is OpenACC?**

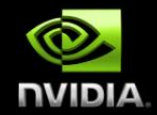

- **A common directive programming model for today's GPUs**
	- **Announced at SC11 conference**
	- **Offers portability between compilers**
		- **Drawn up by: NVIDIA, Cray, PGI, CAPS**
		- **Multiple compilers offer portability, debugging, permanence**
	- **Works for Fortran, C, (and maybe) C++**
		- **Standard available at [www.OpenACC-standard.org](http://www.openacc-standard.org/)**
		- **Initially implementations targeted at NVIDIA GPUs**
- **Current version: 1.0 (November 2011)**
	- **Version 2.0 RFC released at SC12 (expected 1Q13)**
- **Compiler support:**

pen**ACC** 

**DIRECTIVES FOR ACCELERATORS** 

- **PGI Accelerator: released product in 2012**
- **Cray CCE: released product in 2012**
- **CAPS: released product in Q1 2012**

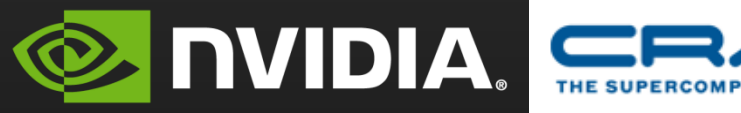

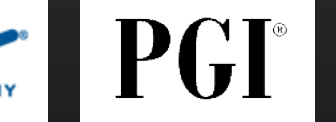

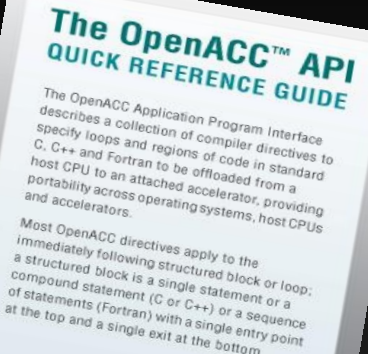

or statements (Fortran) with a single entry<br>at the top and a single exit at the bottom.<br>as the bottom of a single exit at the bottom.

**Controlled by Charles Controlled Bank** 

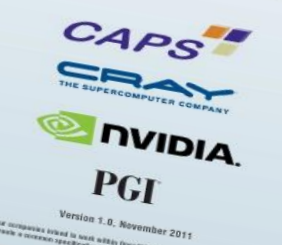

OpenACC-standard.org all rights reserved.

2

# **OpenACC Portability Goals**

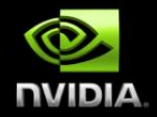

- **Compiler Portability**
	- **Different compilers should support the same directives/pragmas and runtime library**
	- **Work is currently underway to standardize a compliance test suite.**  $\qquad \qquad \bullet$
- **Device Portability**
	- **Designed to be high level enough to support any of today's or tomorrow's accelerators.**
	- **Eliminate the need for separate code branches for CPU and GPUs.**  $\qquad \qquad \bullet$
- **Performance Portability**
	- **Since OpenACC only annotated the code, well-written code should perform well on either the CPU or GPU**

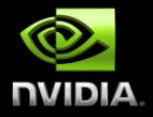

4

# **OPENACC BASICS**

#### **Directive Syntax**

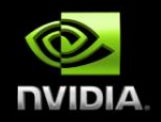

**Fortran !\$acc** *directive [clause [,] clause] …]* **Often paired with a matching end directive surrounding a structured code block !\$acc end** *directive* **C #pragma acc** *directive [clause [,] clause] …]* **Often followed by a structured code block**

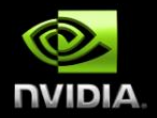

#### **!\$acc parallel**

- **Much like !\$omp parallel, defines a region where loop iterations may be run in parallel**
- **Compiler has the freedom to decompose this however it believes is profitable**

#### **!\$acc kernels**

- **Similar to parallel, but loops within the kernels region will be independent kernels, rather than one large kernel.**
- **Independent kernels and associated data transfers may be overlapped with other kernels**

#### kernels**: Your first OpenACC Directive Each loop executed as a separate** *kernel* **on the GPU.**

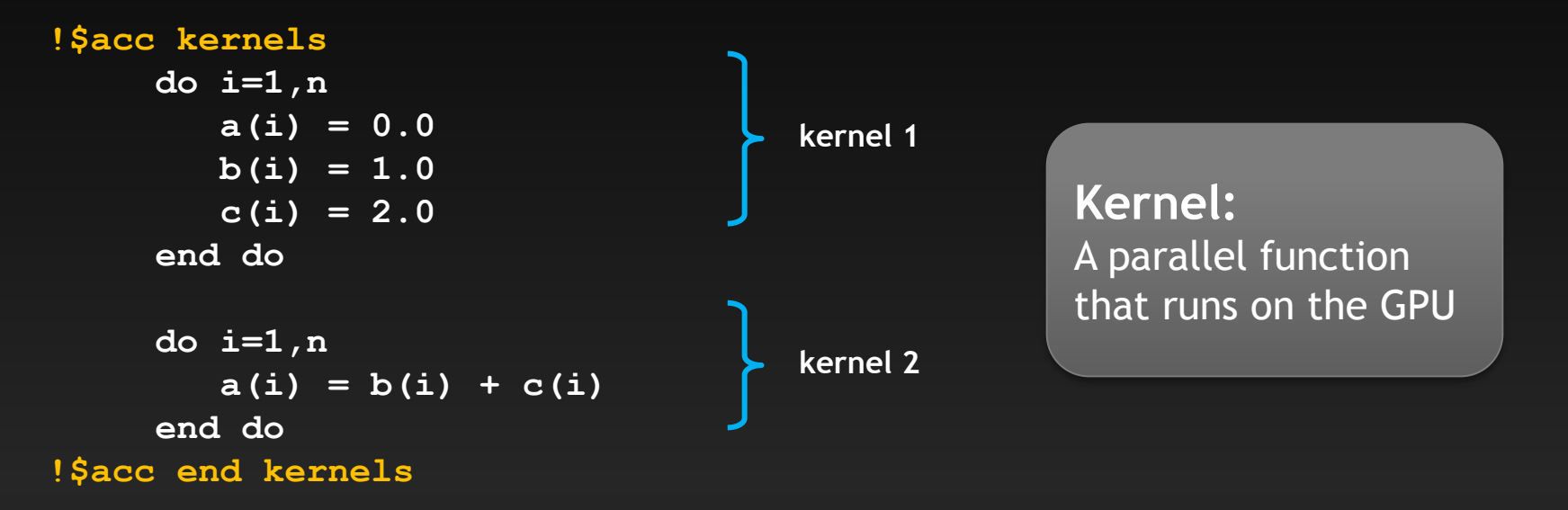

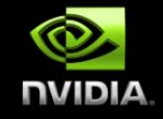

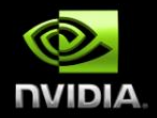

#### **!\$acc data**

- **Defines regions where data may be left on the device**
- **Useful for reducing PCIe transfers by creating temporary arrays**   $\bullet$ **or leaving data on device until needed**

#### **!\$acc host\_data**

- **Define a region in which host (CPU) arrays will be used, unless**   $\bullet$ **specified with use\_device()**
- **The use\_device() clause exposes device pointer to the CPU**
- **Useful for overlapping with CPU computation or calling library routines that expect device memory**

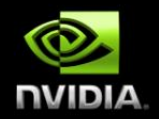

#### **!\$acc wait**

- **Synchronize with asynchronous activities.**
- **May declare specific conditions or wait on all outstanding requests**

#### **!\$acc update**

- **Update a host or device array within a data region**
- **Allows updating parts of arrays**
- **Frequently used around MPI**

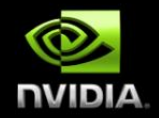

#### **!\$acc loop**

- **Useful for optimizing how the compiler treats specific loops.**
- **May be used to specify the decomposition of the work**
- **May be used to collapse loop nests for additional parallelism**
- **May be used to declare kernels as independent of each other**

# **Important Terminology**

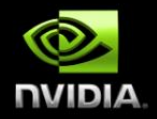

#### **Gang**

- **The highest level of parallelism, equivalent to CUDA Threadblock. (num\_gangs => number of threadblocks in the grid)**
- **A "gang" loop affects the "CUDA Grid"**  $\qquad \qquad \bullet$

**Worker**  $\bullet$ 

- **A member of the gang, equivalent to CUDA thread within a threadblock (num\_workers**  $\bullet$ **=> threadblock size)**
- **A "worker" loop affects the "CUDA Threadblock"**  $\qquad \qquad \bullet$

#### **Vector**  $\bullet$

- **Tightest level of SIMT/SIMD/Vector parallelism, reoughly equivalent to CUDA warp or SIMD vector length (vector\_length should be a multiple of warp size)**
- **A 'vector" loop affects the SIMT parallelism**  $\qquad \qquad \bullet$
- **Declaring these on particular loops in your loop nest will affect the**   $\bullet$ **decomposition of the problem to the hardware**

#### **Other Directives**

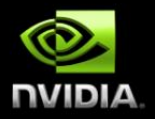

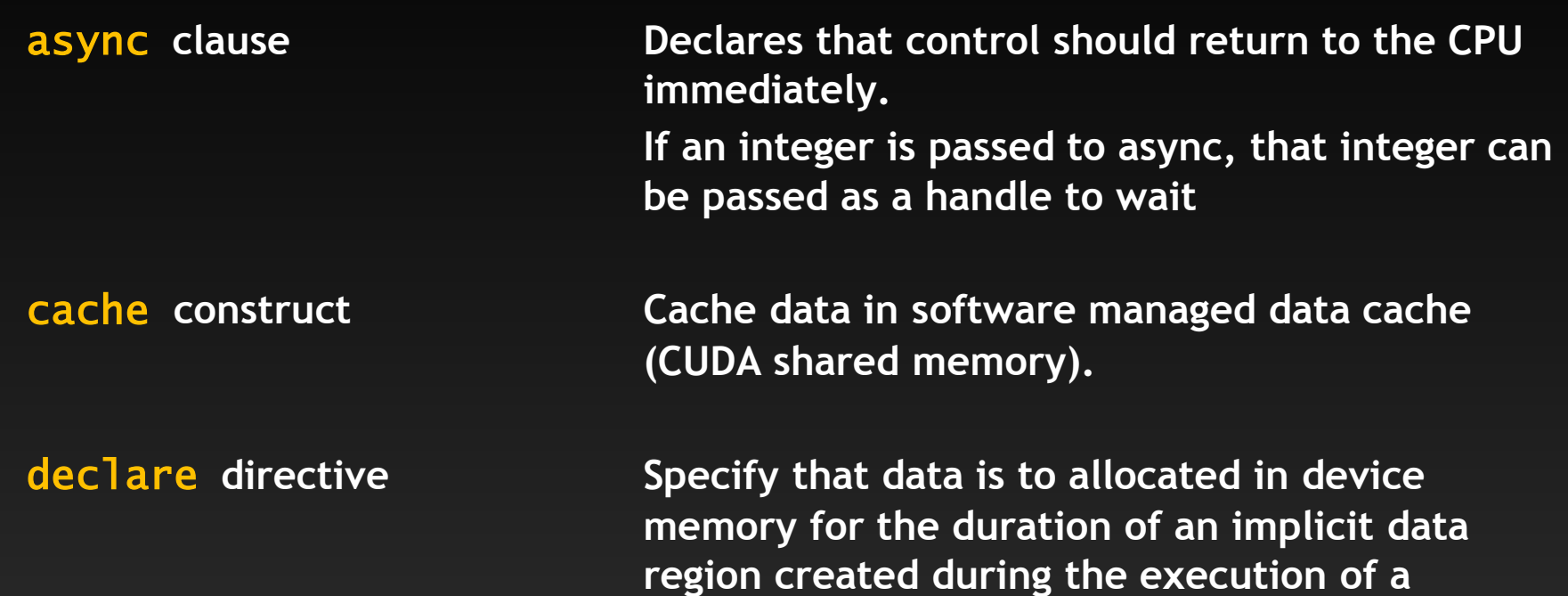

**subprogram.**

#### **Runtime Library Routines**

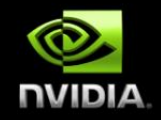

**Fortran** use openacc or #include "openacc\_lib.h"

**C** #include "openacc.h"

acc\_get\_num\_devices acc\_set\_device\_type acc\_get\_device\_type acc\_set\_device\_num acc\_get\_device\_num acc\_async\_test acc\_async\_test\_all

۲

acc\_async\_wait acc\_async\_wait\_all acc\_shutdown acc\_on\_device acc\_malloc acc\_free acc\_init

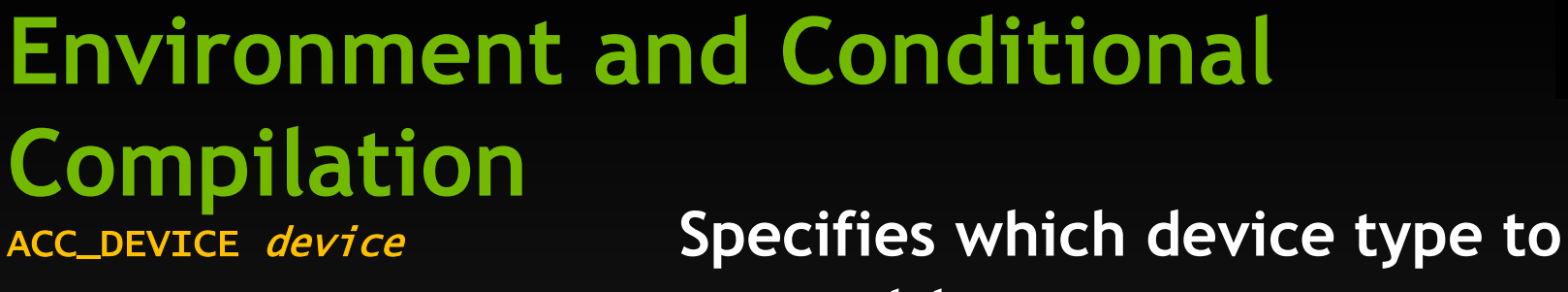

**connect to.** ACC\_DEVICE\_NUM num **Specifies which device number to connect to.**

\_OPENACC **Preprocessor directive for conditional compilation. Set to OpenACC version** 

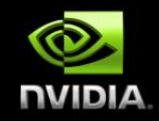

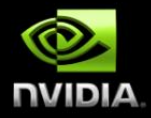

# **USING OPENACC**

15

#### **Identify High-level, Rich Loop Nests**

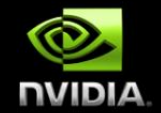

- **Use your favorite profiling tool to identify hotspots at the highest level possible.**
	- **If there's not enough concurrency to warrant CUDA, there's not enough to warrant OpenACC either.**

#### **CrayPAT Loop-level profile**

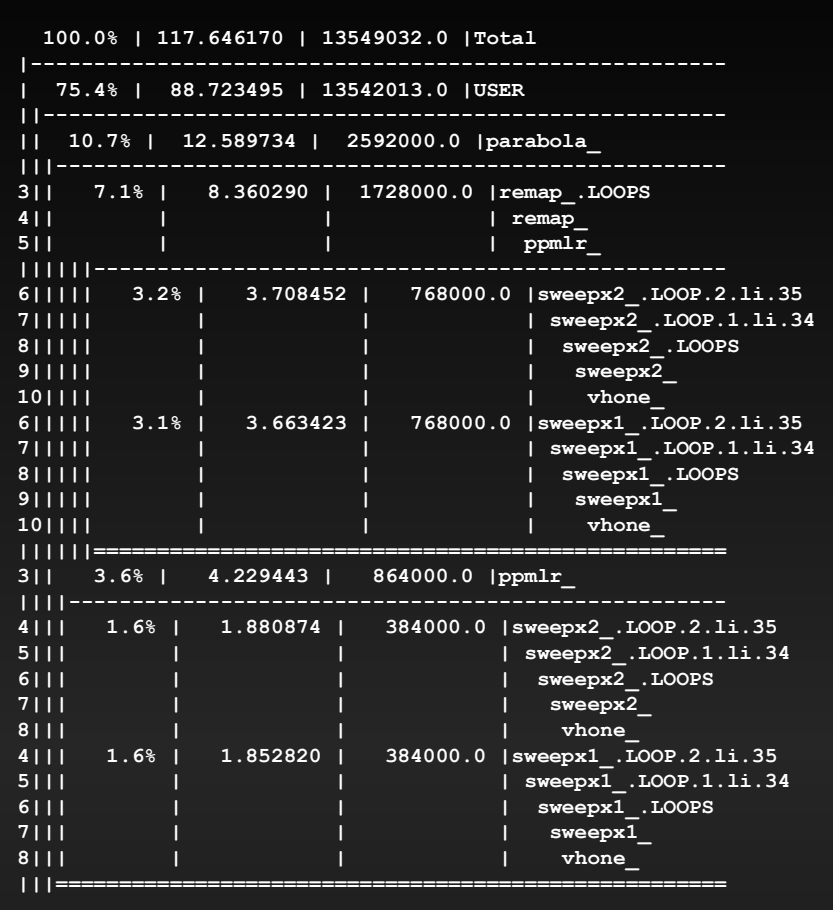

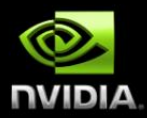

# **Place OpenMP On High-level Loops**

- **Using OpenMP allows debugging issues of variable scoping, reductions, dependencies, etc. easily on the CPU**
	- **CPU toolset more mature**
	- **Can test anywhere**
- **Cray will soon be releasing Reveal, a product for scoping high-level loop structures.**
- **Who knows, this may actually speed-up your CPU code!**

#### **Focus on Vectorizing Low-Level Loops**

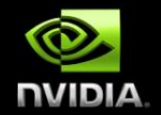

- **Although GPUs are not strictly vector processors, vector inner loops will benefit both CPUs and GPUs**
	- **Eliminate dependencies**
	- **Reduce striding**

**…**

- **Remove invariant logic**
- **Compiler feedback is critical in this process**

### **Finally, Add OpenACC**

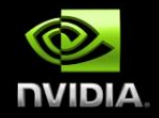

**Once High-Level parallelism with OpenMP and Low-Level vector**   $\bullet$ **parallelism is exposed and debugged, OpenACC is easy.**

**#ifdef \_OPENACC !\$acc parallel loop private( k,j,i,n,r, p, e, q, u, v, w,& !\$acc& svel0,xa, xa0, dx, dx0, dvol, f, flat,& !\$acc& para,radius, theta, stheta) reduction(max:svel) #else !\$omp parallel do private( k,j,i,n,r, p, e, q, u, v, w,& !\$omp& svel0,xa, xa0, dx, dx0, dvol, f, flat,& !\$omp& para,radius, theta, stheta) reduction(max:svel) #endif** 20

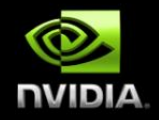

#### **Differences between OpenMP and OpenACC**

- **Things that are different between OpenMP and OpenACC**
	- **Cannot have CRITICAL REGION down callchain**
	- **Cannot have THREADPRIVATE**  $\bullet$
	- **Vectorization is much more important**  $\bullet$
	- **Cache/Memory Optimization much more important**  $\bullet$
	- **No EQUIVALENCE**  $\bullet$
	- **Private variables not necessarily initialized to zero.**  $\bullet$

```
#ifdef _OPENACC
!$acc parallel loop private( k,j,i,n,r, p, e, q, u, v, w,&
!$acc& svel0,xa, xa0, dx, dx0, dvol, f, flat, para,radius,&
!$acc& theta, stheta) reduction(max:svel)
#else
!$omp parallel do private( k,j,i,n,r, p, e, q, u, v, w, svel0,&
!$omp& xa, xa0, dx, dx0, dvol, f, flat, para,radius, &
!$omp& theta, stheta) reduction(max:svel)
#endif
```
### **But Now It Runs Slower!**

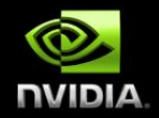

- **Every time I've gone through this process, the code is slower at this step than when I started.**
- **OpenACC is not automatic, you've still got work to do…**
	- **Improve data movement**
	- **Adjust loop decomposition**
	- **File bugs?**

#### **Optimizing Data Movement**

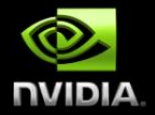

- **Compilers will be cautious with data movement a likely move more data that necessary.**
	- **If it's left of '=', it will probably be copied from the device.**  $\bullet$
	- **If it's right of '=', it will probably be copied to the device.**  $\bullet$
- **The CUDA Profiler can be used to measure data movement.**
- **The Cray Compiler also has the CRAY\_ACC\_DEBUG runtime environment variable, which will print useful information.**
	- **See man intro\_openacc for details.**

#### **Optimizing Data Movement**

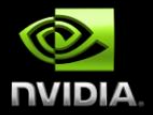

- **Step 1, place a data region around the simulation loop**
	- **Use this directive to declare data that needs to be copied in, copied out, or created resident on the device.**
	- **Use the present clause to declare places where the compiler may not realize the data is already on the device (within function calls, for example)**
- **Step 2, use an update directive to copy data between GPU and CPU inside the data region as necessary**

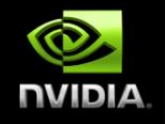

#### **Keep data on the accelerator with acc\_data region**

**!\$acc data copyin(cix,ci1,ci2,ci3,ci4,ci5,ci6,ci7,ci8,ci9,ci10,ci11,& !\$acc& ci12,ci13,ci14,r,b,uxyz,cell,rho,grad,index\_max,index,& !\$acc& ciy,ciz,wet,np,streaming\_sbuf1, & !\$acc& streaming\_sbuf1,streaming\_sbuf2,streaming\_sbuf4,streaming\_sbuf5,& !\$acc& streaming\_sbuf7s,streaming\_sbuf8s,streaming\_sbuf9n,streaming\_sbuf10s,& !\$acc& streaming\_sbuf11n,streaming\_sbuf12n,streaming\_sbuf13s,streaming\_sbuf14n,& !\$acc& streaming\_sbuf7e,streaming\_sbuf8w,streaming\_sbuf9e,streaming\_sbuf10e,& !\$acc& streaming\_sbuf11w,streaming\_sbuf12e,streaming\_sbuf13w,streaming\_sbuf14w, & !\$acc& streaming\_rbuf1,streaming\_rbuf2,streaming\_rbuf4,streaming\_rbuf5,& !\$acc& streaming\_rbuf7n,streaming\_rbuf8n,streaming\_rbuf9s,streaming\_rbuf10n,& !\$acc& streaming\_rbuf11s,streaming\_rbuf12s,streaming\_rbuf13n,streaming\_rbuf14s,& !\$acc& send\_e,send\_w,send\_n,send\_s,recv\_e,recv\_w,recv\_n,recv\_s) do ii=1,ntimes**

- **o o o**
- **call set\_boundary\_macro\_press2**
- **call set\_boundary\_micro\_press**
- **call collisiona**
- **call collisionb**
- **call recolor**

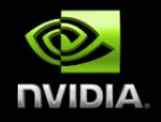

#### **Update the Host for Communication**

```
do j=0, local ly-1 do i=0,local_lx-1
    if (cell(i,j,0) == 1) then
      qrad (i, j, -1) = (1.0d0-wet)*db*press else
      qrad (i, j, -1) = db*press
     end if
    grad (i, j, lz) = grad(i, j, lz-1) end do
 end do
call mpi barrier(mpi comm world,ierr)
 call grad_exchange
```
#### **Packing the buffers on the accelerator**

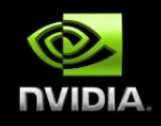

27

**!\$acc data present(grad,recv\_w,recv\_e,send\_e,send\_w,recv\_n,& !\$acc& recv\_s,send\_n,send\_s) !\$acc parallel\_loop do k=-1,lz do j=-1,local\_ly**  $send(e(j,k) = grad(local k-1,j k)$  $send(w(j,k) = grad(0$ , j, k)  **end do end do !\$acc end parallel\_loop !\$acc update host(send\_e,send\_w) call mpi\_irecv(recv\_w, bufsize(2),mpi\_double\_precision,w\_id, & tag(25),mpi\_comm\_world,irequest\_in(25),ierr) o o o call mpi\_isend(send\_w, bufsize(2),mpi\_double\_precision,w\_id, & tag(26),& mpi\_comm\_world,irequest\_out(26),ierr) call mpi\_waitall(2,irequest\_in(25),istatus\_req,ierr) call mpi\_waitall(2,irequest\_out(25),istatus\_req,ierr) !\$acc parallel do k=-1,lz do j=-1,local\_ly**  $grad(local \ k \bar{j} \ m) = recv_e(j,k)$  $grad(-1)$  ,  $j$  ,  $k)$  = recv  $w(j,k)$ 

## **Optimizing Kernels**

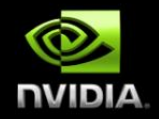

- **The compiler has freedom to schedule loops and kernels as it thinks is best, but the programmer can override this.**
- **First you must know how the work was decomposed.**
	- **Feedback from compiler at build time**
	- **Feedback from executable at runtime**
	- **CUDA Profiler**

# **Adjusting Decomposition**

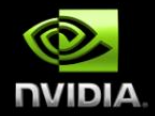

**Adjust the number of gangs, workers, and or vector length on your parallel or kernels region**

**num\_gangs, num\_workers, vector\_length**

**Add loop directives to individual loop declaring them as gang, worker, or vector parallelism**

# **Further Optimizing Kernels**

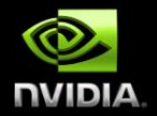

- **Use loop collapse() to merge loops and increase parallelism at particular levels**
- **Use compiler's existing directives regarding loop optimizations**
	- **Loop unrolling**
	- **Loop fusion/fission**
	- **Loop blocking**
- **Ensure appropriate data access patterns**
	- **Memory coalescing, bank conflicts, and striding are just as important with OpenACC as CUDA/OpenCL**
	- **This will likely help when using the CPU as well.**

#### **Interoperability**

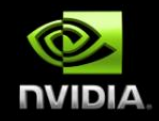

- **OpenACC plays well with others; CUDA C, CUDA Fortran, Libraries**
- **If adding OpenACC to an existing CUDA code, the deviceptr data clause allows using existing data structures.**
- **If adding CUDA or a library call to an OpenACC code, use host\_data and use\_device to declare CPU or GPU memory use.**

#### **Interoperability Advice**

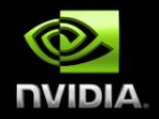

- **OpenACC provides a very straightforward way to manage data structures without needing 2 pointers (host & device), so use it at the top level.**
- **CUDA provides very close-to-the-metal control, so it can be used for very highly tuned kernels that may be called from OpenACC**
- **Compilers do complex tasks such as reductions very well, so let them.**

# **OpenACC Homework**

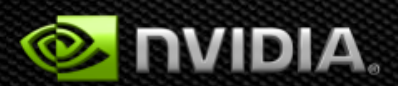

# **OpenACC Homework**

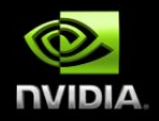

- **I have provided a starting point at [http://users.nccs.gov/~larkin/OpenACC\\_Exercises.zip](http://users.nccs.gov/~larkin/OpenACC_Exercises.zip)**
- **A simple Fortran matrix multiplication kernel has been provided, your assignment is to parallelize the kernel via OpenACC.**
- **Instructions have been provided for the Fortran kernel to add the directives in stages.**
- **Although the instructions use PGI, please feel free to try CCE as well. If you do, consider using the parallel directive in place of kernels.**
- **Please consider doing the option step 0 first.**